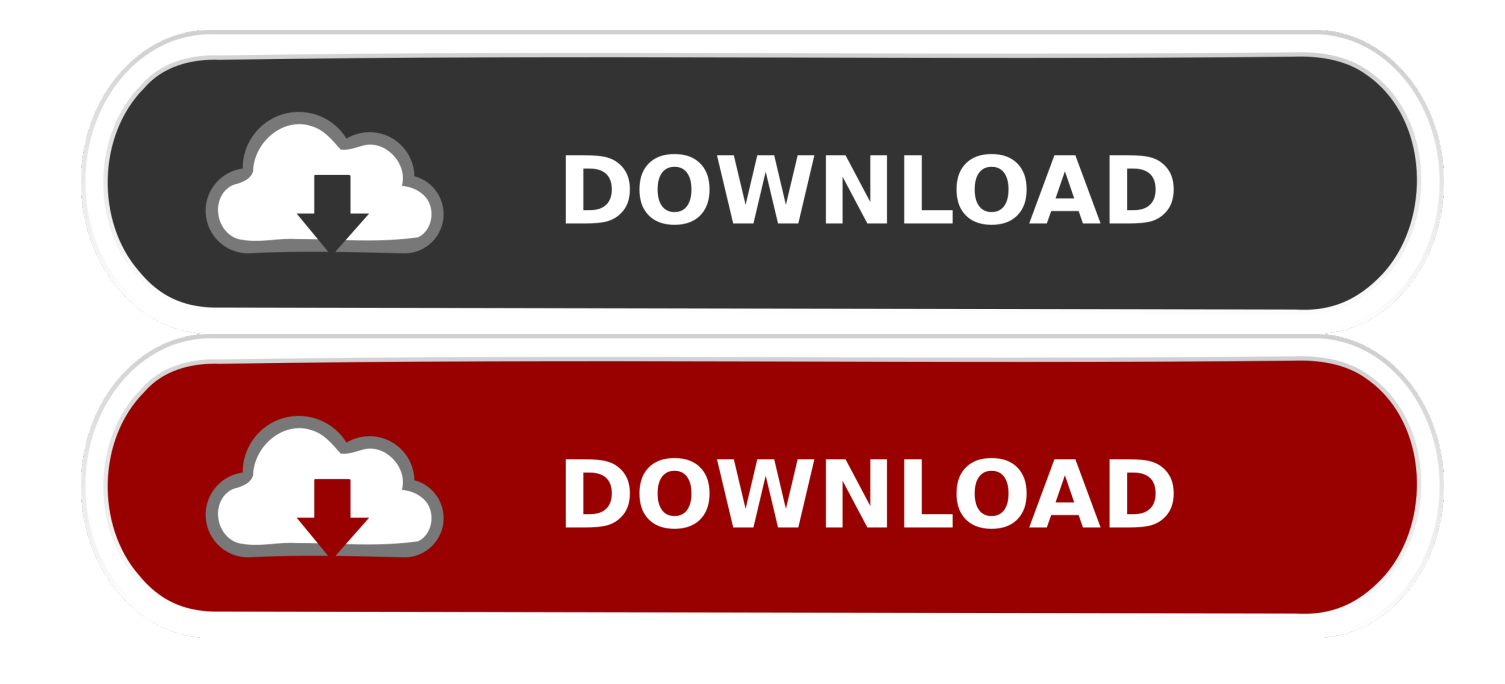

## [Usando La Plantilla Existente En Microsoft Excel 2011 Para Mac](https://tiurll.com/1u5mw7)

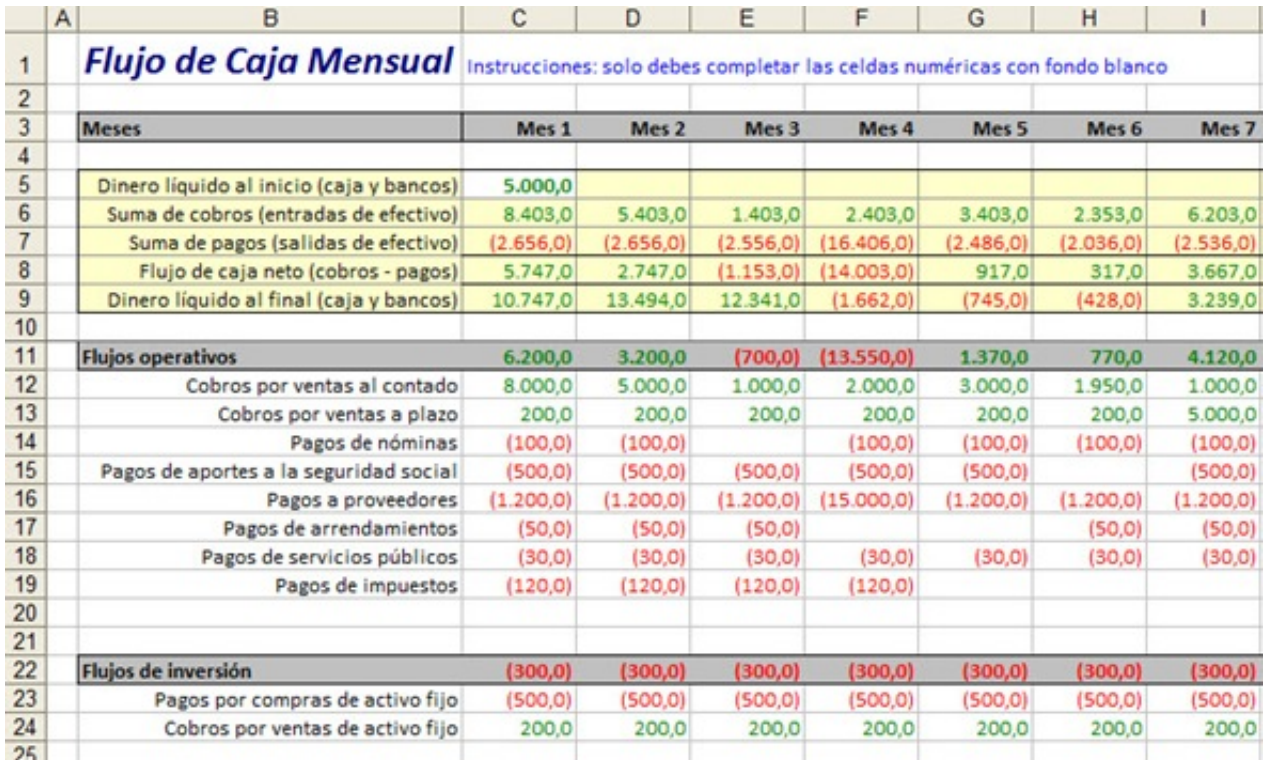

[Usando La Plantilla Existente En Microsoft Excel 2011 Para Mac](https://tiurll.com/1u5mw7)

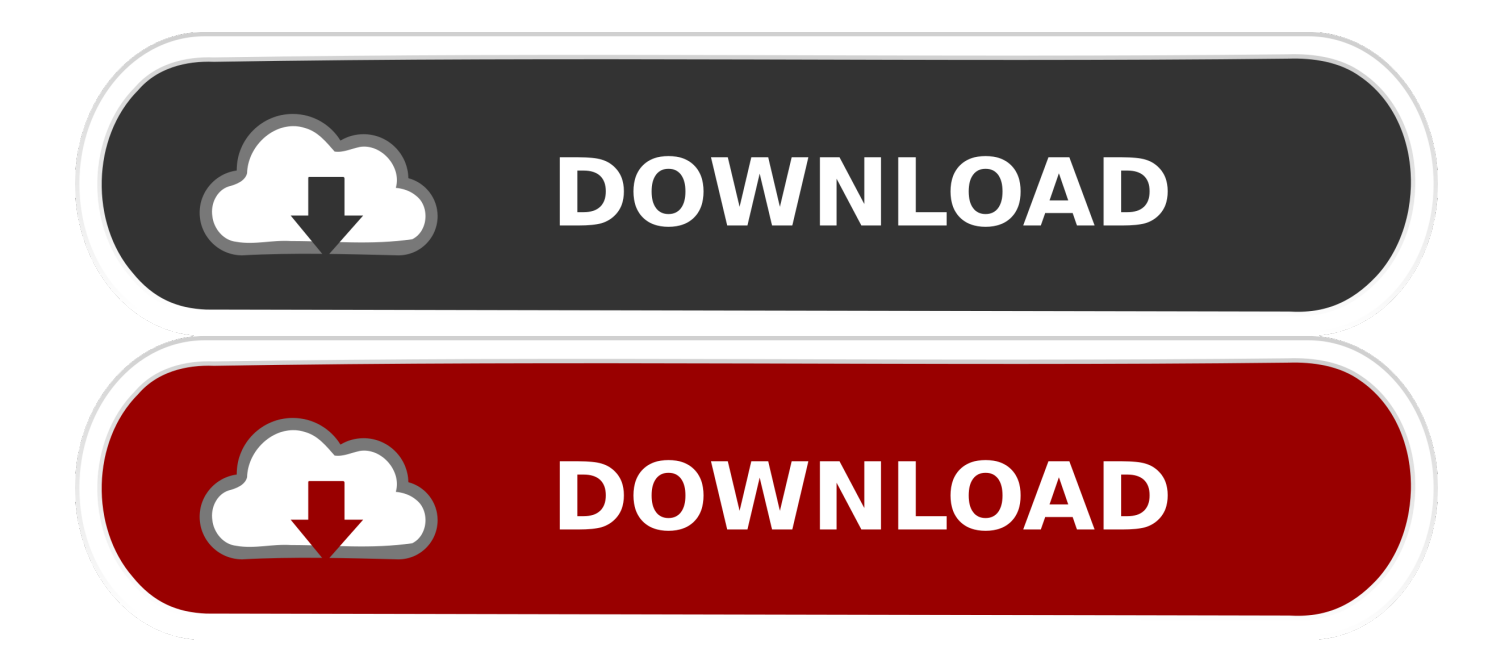

## Términos de uso

Microsoft Office 2011 Un proyecto de gestión de plantillas Excel para Mac con compatibilidad de plataforma cruzada y la automatización.

## [Download Bittorrent Client](https://ehfirostket.localinfo.jp/posts/15320856)

## **[Catch For Mac](https://nertacora.over-blog.com/2021/03/Catch-For-Mac.html)**

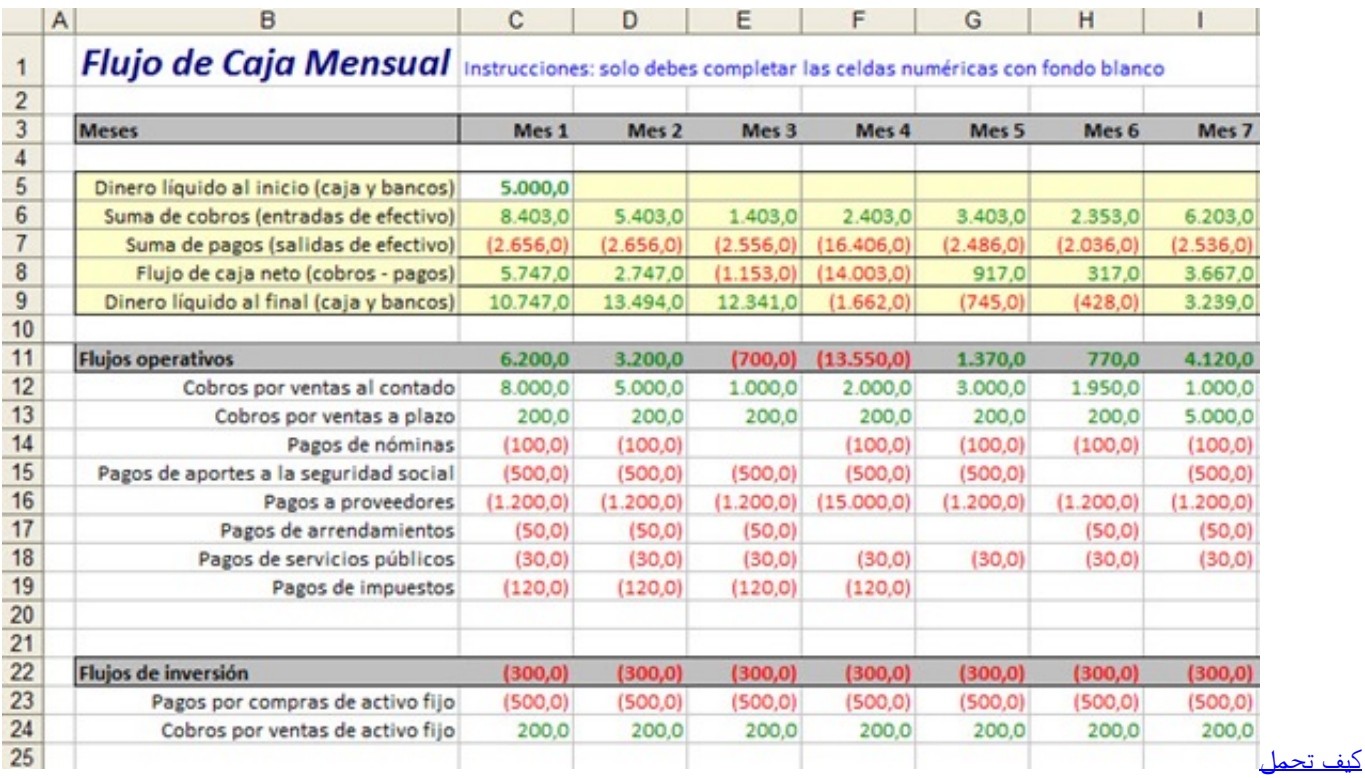

[ماين كرافت على الجوال بدون جافا](https://beansdingdesig.theblog.me/posts/15320868)

[Buy Shisha Tobacco Perth](https://deolynchlocbu.localinfo.jp/posts/15320838) [King Of Thieves App For Mac](https://boymistsnifmam.over-blog.com/2021/03/King-Of-Thieves-App-For-Mac.html)

[Download maxwell sv software programs](https://alundimol.substack.com/p/download-maxwell-sv-software-programs-a5f)

ae05505a44 [Arduino Software Download Mac](https://adinlawil.over-blog.com/2021/03/Arduino-Software-Download-Mac.html)

ae05505a44

**[Filling Out Pmp Application](https://ininhaikem.substack.com/p/filling-out-pmp-application)**